# **AutoCAD License Key Full Download [Updated]**

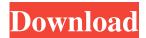

## AutoCAD Crack+ Product Key Full 2022 [New]

See Autodesk AutoCAD Crack Free Download for more info PC DOS In 1986, Autodesk, Inc. released AutoCAD LT, a version of AutoCAD available to users who lacked the necessary hardware, or would rather not invest in it. For the first time, AutoCAD became available on a desktop PC, and as a service over the Internet using software running on the customer's own PC. LaserWriter output on a minicomputer. AutoCAD ran on DOS, and in 1987 introduced the ability to send updates to each drawing file directly from the DOS prompt. AutoCAD in 1987 (no internet!) Unlike the first version, AutoCAD LT offered a number of features not available in the original version, including spline editing, 2D text, and parametric surfaces. The first release of AutoCAD LT was shipped on 14 CDs. Because AutoCAD LT is also a downloadable product, the number of PCs that can use it is greater than AutoCAD's desktop PC installed base. Unused OSX. The first commercial release of AutoCAD was AutoCAD 1989, in November of which year Apple Computer introduced the Macintosh. A number of AutoCAD features were first introduced on the Macintosh, such as the ability to send and receive drawing files via email, which was also new. In 1990, AutoCAD was bundled with every Macintosh by default and, in 1992, AutoCAD on the Macintosh won a coveted PC Magazine Editors' Choice award. "Quit - You're Fired" by Weird Al Yankovic AutoCAD for the Macintosh remained popular until the launch of Apple's Newton personal digital assistant. The Newton was widely criticized, in part due to its slow speed and poor keyboard, and Autodesk dropped the Newton version of AutoCAD in 2000. In the years that followed, the number of CAD users using AutoCAD for Mac began to decline, and as of 2015, the final version of AutoCAD for Macintosh is no longer sold by Autodesk. Unused iOS 8.0. In August 2013, Autodesk released AutoCAD Classic, a version of AutoCAD available to users who lack the required hardware, or who would rather not invest in it. AutoCAD Classic was bundled with every Autodesk product, and was updated annually by Autodesk. Auto

## **AutoCAD [Latest-2022]**

Software applications AutoCAD is the de facto industry standard for creating 2D drafting and mechanical designs. Customers use AutoCAD to create a model, which is a complex graphical representation of three-dimensional objects. AutoCAD has a powerful rendering engine which creates complete drawings. The data stored in AutoCAD has the ability to be shared with other applications. AutoCAD is unique in its ability to create 2D and 3D CAD models. AutoCAD 3D allows the modeling of elements in 3D space, with more accuracy and interactivity than other 3D CAD systems. AutoCAD also supports 2D and 3D drawing of sheets, profiles, symbols, block letters and text. AutoCAD is a specialized 2D CAD program, but many of the commands available in AutoCAD's graphical user interface are applicable to other 3D and 2D CAD programs. Other CAD programs include SketchUp (used by the Walt Disney Corporation) and Inventor (used in the mechanical engineering industry). AutoCAD LT In 2002, Autodesk released a new version of AutoCAD, AutoCAD LT, which was a low-cost, introductory version of AutoCAD. AutoCAD LT is targeted at small businesses and individual users. History AutoCAD LT is based on AutoCAD 2000 but has numerous enhancements. Changes in the User Interface were made to reduce the learning curve, and included the ability to open a blank file (that is, start a new drawing), undo, and redo commands. With AutoCAD LT, a user is required to create a drawing before editing or drawing. However, a time-saving feature, the Command Window, allows the user to navigate through an existing drawing or create a new one. With AutoCAD LT, a user cannot use the application's built-in utilities. Instead, the user must open the appropriate utility from the Menu Bar. AutoCAD LT is also not compatible with AutoCAD LT 2000 or later versions. New users of AutoCAD LT are able to migrate their older files. AutoCAD LT supports a number of common file

| formats:.DWG,.DXF,.FLY,.MDI,.MIT,.PS,.SVG,.VMF, and.SIB. AutoCAD LT also includes the following enhancements over AutoCAD: 2D wireframe, cut a1d647c40b |
|----------------------------------------------------------------------------------------------------|
|                                                                                                    |
|                                                                                                    |
|                                                                                                    |
|                                                                                                    |
|                                                                                                    |
|                                                                                                    |
|                                                                                                    |
|                                                                                                    |
|                                                                                                    |
|                                                                                                    |
|                                                                                                    |
|                                                                                                    |
|                                                                                                    |
|                                                                                                    |
|                                                                                                    |
|                                                                                                    |
|                                                                                                    |
|                                                                                                    |
|                                                                                                    |

# AutoCAD [Mac/Win]

Download a working keygen. Now extract the folder and paste it in the Autocad folder. Run the Autocad. Now press the enter key. Wait for a few seconds and then you will see the license number. Now save the license file and exit autocad. Open the licence file and see your licence. Some experts even said that, this is the safest way to activate an Autocad without any risk of getting autocad activated. But if you are looking for the safer and efficient way to activate autocad, you can use this method. Have you ever faced a situation when your Autocad is active even after using the autocad keygen method. In this case, you need to deactivate your Autocad. How to deactivate autocad The most simple method to deactivate Autocad is, to go to start and type deactivate and then press the enter key. Do this process for every time you get autocad activated. But if you need to deactivate autocad permanently, then you need to do some steps. How to deactivate permanently Deactivate Autocad: Follow these steps to deactivate autocad permanently. Step 1: Now open a new notepad and write the following code: c:\autocad10.0\code\dev\deactivate and then press the enter key. Step 2: Now hit the Enter key and wait for few seconds to confirm. Step 3: Now save the file and exit. Now the autocad will be deactivated permanently. This is the easiest and safest method to deactivate Autocad and any other program permanently. How to make Autocad autocad10 work forever If you are using the autocad 10 and you need to make it work forever, then you need to do some tweaks. Some experts said that this is not possible. But i am here to help you. Follow the steps given below to make autocad work forever. Step 1: Open notepad and paste the following code: c:\autocad10.0\code\dev\autocad10.0\code\dev\autocad10\_default.reg and then press the enter key. Step 2: Now hit the enter key

#### What's New in the AutoCAD?

Bring in previously saved examples, try things out and then render them into a new drawing. Combine what you've done on paper with your project in your drawing. (video: 5:00 min.) Use existing measurement grids, guides, snap points, straight lines and more. Simply type in coordinates to create and adjust your own custom grids. These grids can be shared across your drawing so you can keep all your information in one place. (video: 6:42 min.) On-screen Zooming: Vivid colors bring the model to life. Delight your eyes and your audience. With improved color rendering and greater efficiency, AutoCAD 2023 produces more realistic, high-quality images for you. Satellite view in three dimensions: Spend more time analyzing your model. In 3D, you can flip, rotate and view your models from any angle or perspective. Learn how to use this powerful feature with a tutorial that shows you how to create an architectural model. Disappear and reappear: Show and hide your model in different parts of your drawing. Move your model or make it disappear to see different views. Choose the view you want to keep and the view you want to show. Real-time image preview: Use the object snap tool to select and view a specific area of your drawing. You can see what you're drawing at any size, right in the drawing window. (video: 1:07 min.) Improved rendering quality in render views: You can preview your models in different viewports, including satellite view, wireframe and solid view. Your drawings are rendered with more detail and you can view them at different scales. Learn how to make these improvements in your next AutoCAD project. And more... A new user-friendly experience: Visualize your models, select your objects, create and work with grips, adjust the view and zoom in for extra detail. You can create 3D sketches, spot feature geometry, create slices and even view your model on a 3D sphere. Model-based drafting and design: Now you can open 2D designs, 2D PDF files, and even 3D models right from the Ribbon and use them in AutoCAD. Quickly place your paper model in your drawing to make changes. An open application and file format:

# **System Requirements:**

OS: Windows 7, Windows 8, Windows 10 Processor: Intel Core i3, AMD Phenom II X4, Core i5, or AMD Ryzen Memory: 4 GB RAM Graphics: NVIDIA GTX 450, AMD HD 5000 or better DirectX: Version 11 Network: Broadband Internet connection Storage: 1 GB available space Keyboard: Dual keyboard and mouse Additional Requirements: As the downloads are made over HTTP, you will need an Internet connection in order to download the exe files.

Related links: